Manažovanie pracovných tokov v Ledger NanoS pomocou hashovacích stromov

#### Bc. Daniel Oravec Školiteľ: doc. RNDr. Robert Lukoťka, PhD.

14. februára 2024

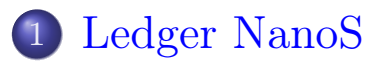

- Známe prístupy
- [Náš prí](#page-2-0)stup

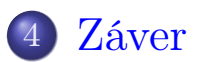

<span id="page-2-0"></span>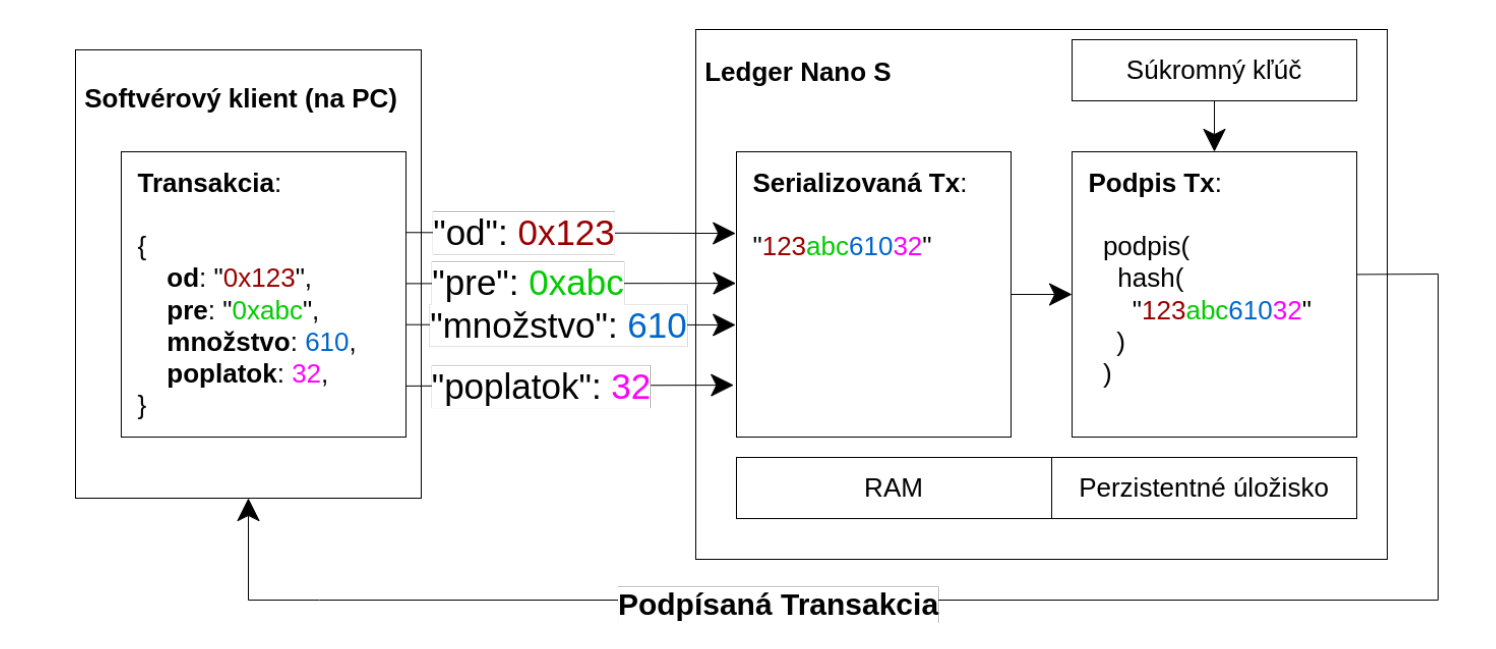

- Použiteľná RAM: ∼ 2 kB
- Kapacita APDU: 255 B
- Perzistentné úložisko: ∼ 160 kB

#### (konštantná hlavička, variabilné dáta) (množstvo, 1234)

# Známe prístupy (1)

#### • Kód aplikácie predstavuje DKA

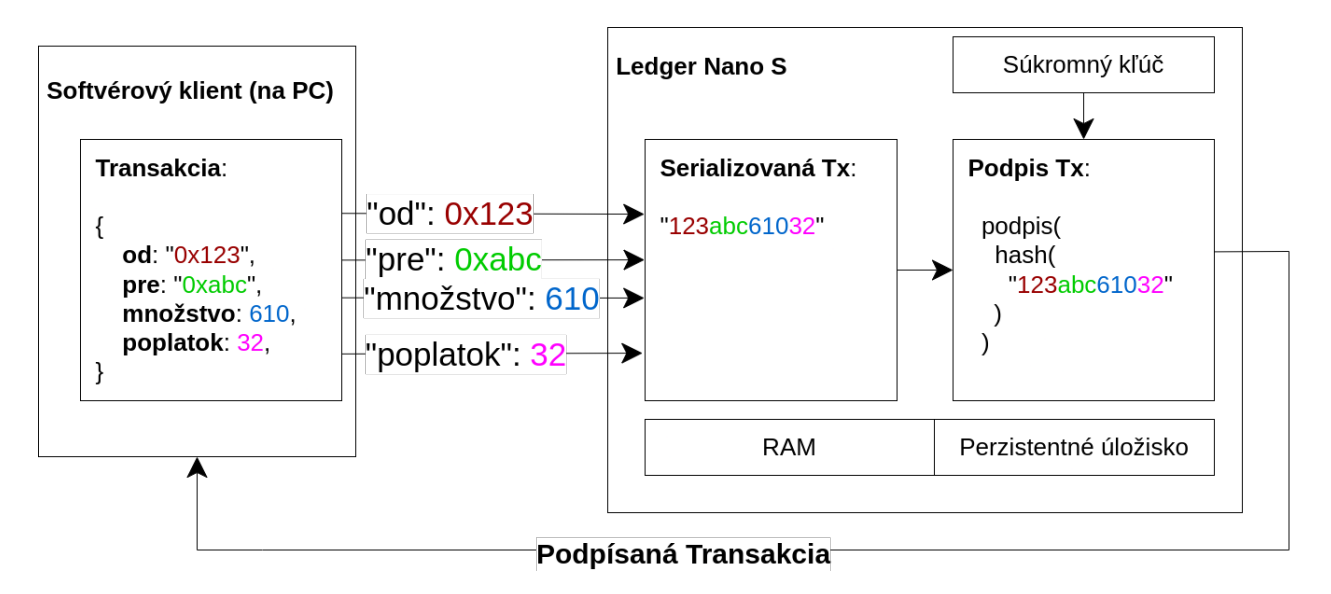

## Známe prístupy (2) - Riešenie z BP

#### • DKA u klienta + overovanie integrity

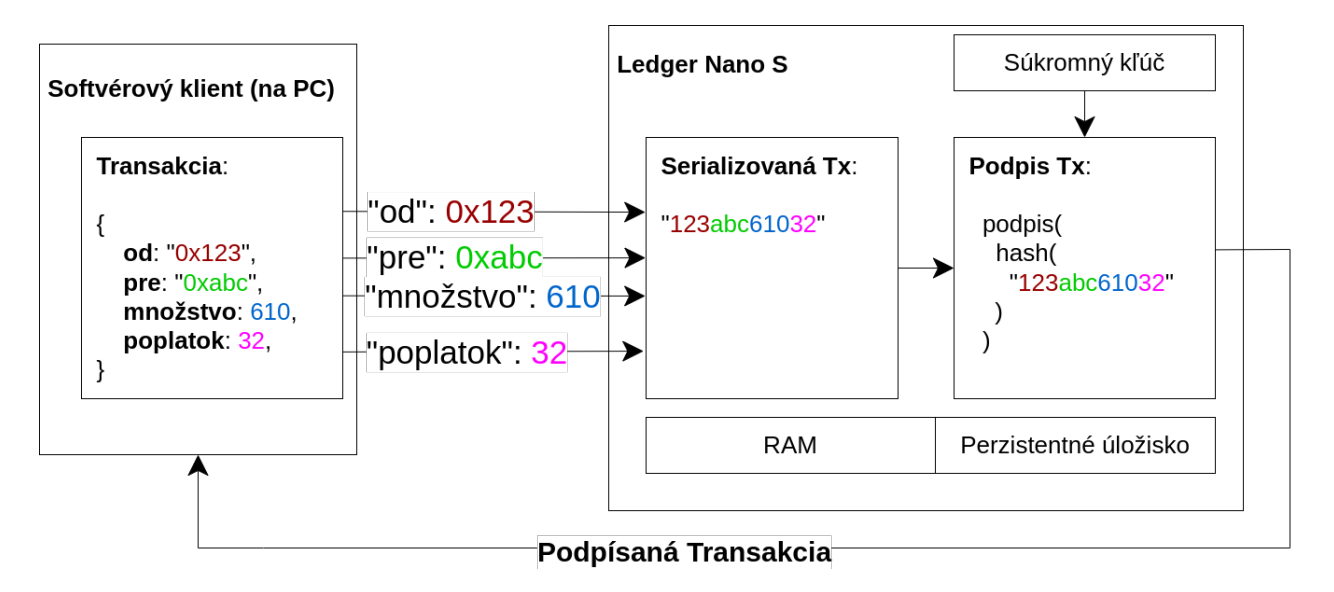

# Známe prístupy (2) - Riešenie z BP

Overenie až na konci

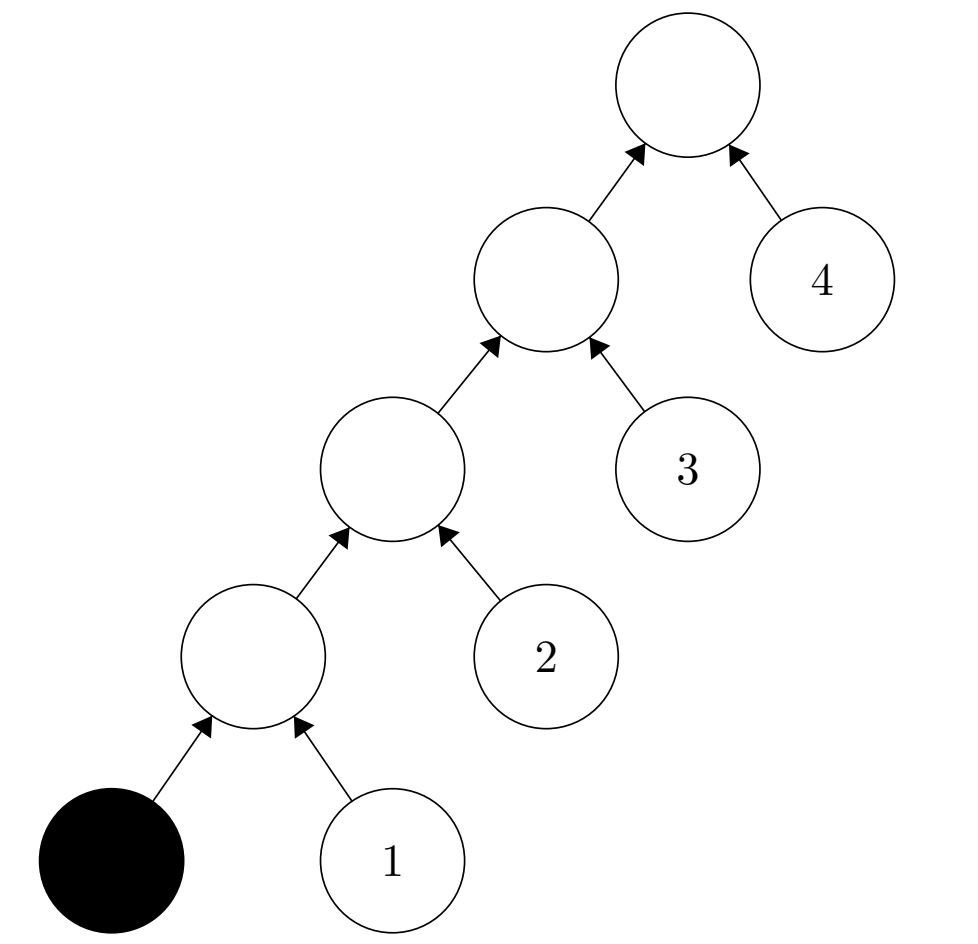

<span id="page-8-0"></span>Overovanie po každom kroku

#### Hashovacie stromy

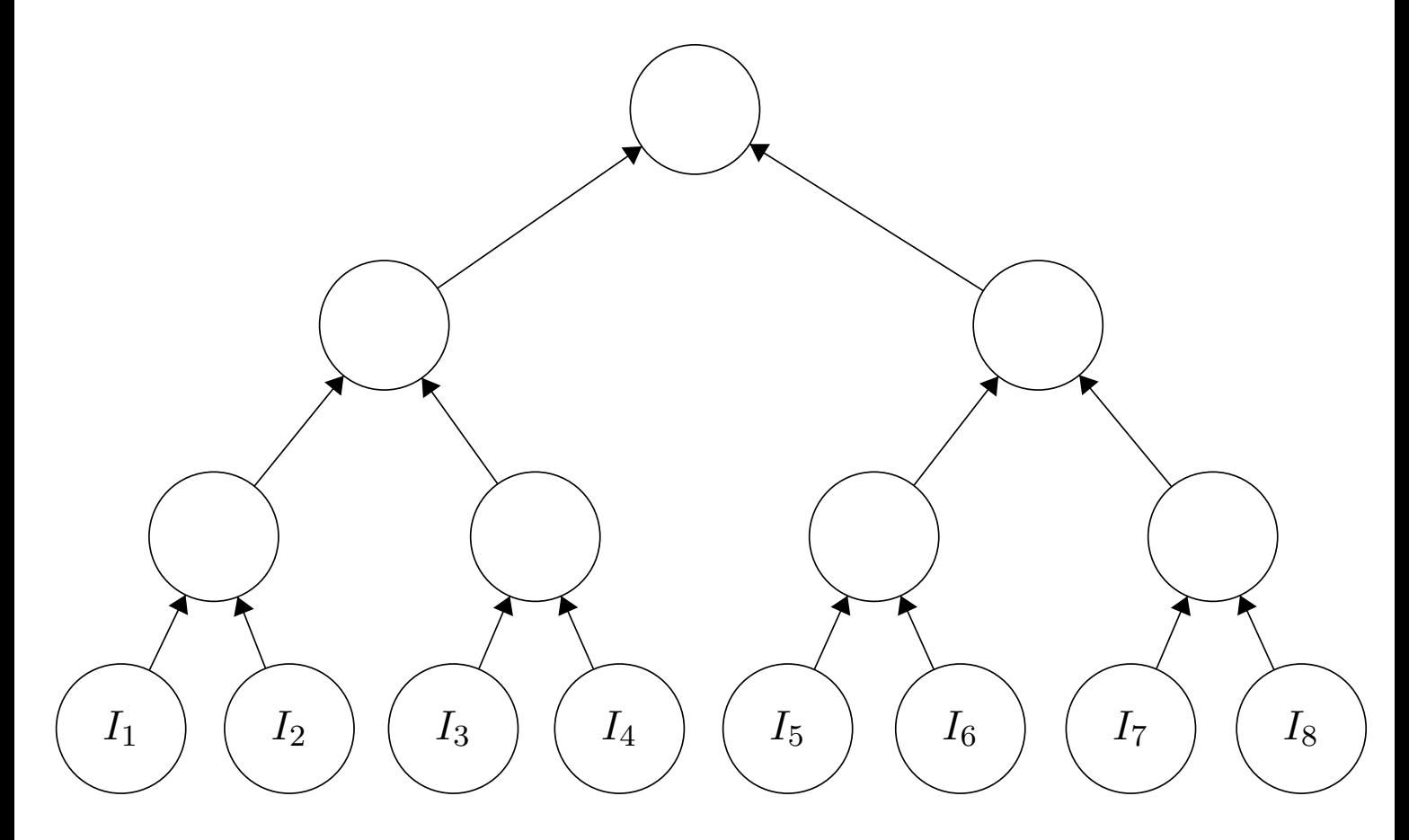

#### Hashovacie stromy

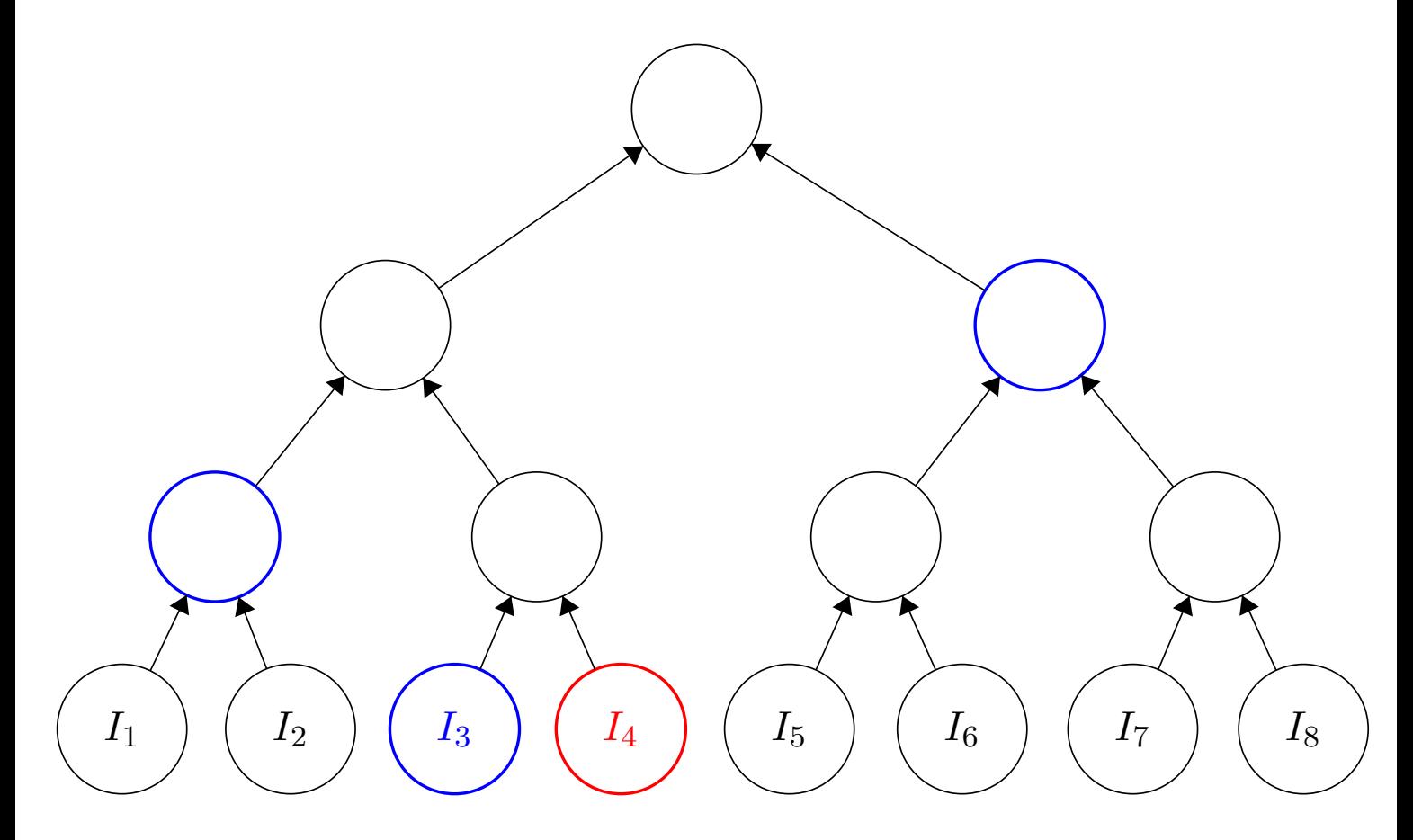

## Správa s dôkazom

#### • APDU –  $255B$

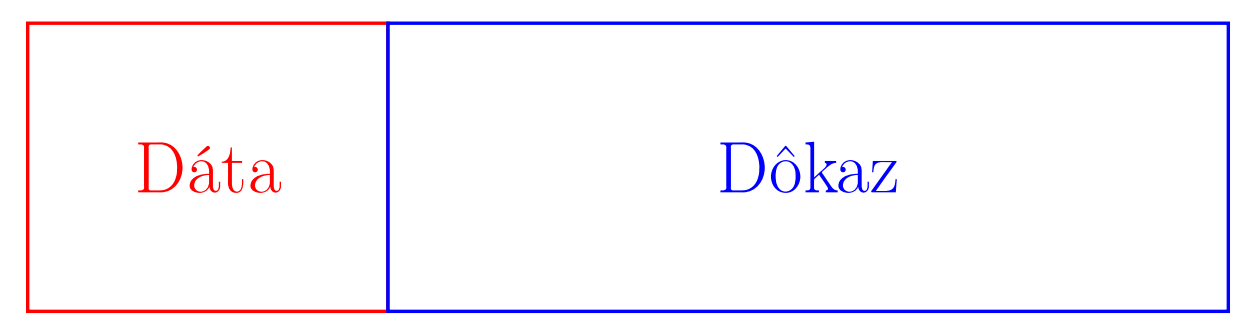

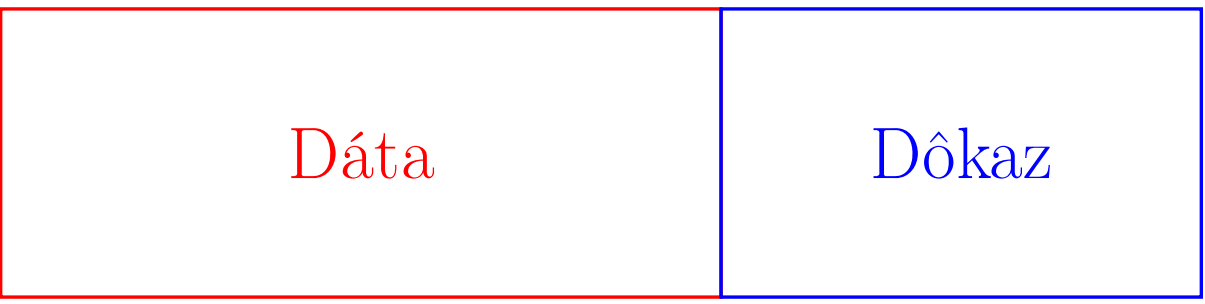

#### • KZG (pairing), Catalano-Fiore (RSA)

- Prijateľné veľkosťou dôkazov
- Neprijateľné výpočtovou náročnosťou
- $\bullet$   $H_i$  hash konštantných hlavičiek prvých i inštrukcií
	- $H_0 = hash(0)$
	- $H_i = hash(H_{i-1}, \text{hlavička}_i)$
- $R_i$  reverzný hash  $H_i, H_{i+1}, ..., H_n$ 
	- $R_n = hash(1)$
	- $R_i = hash(R_{i+1}, H_{i+1})$

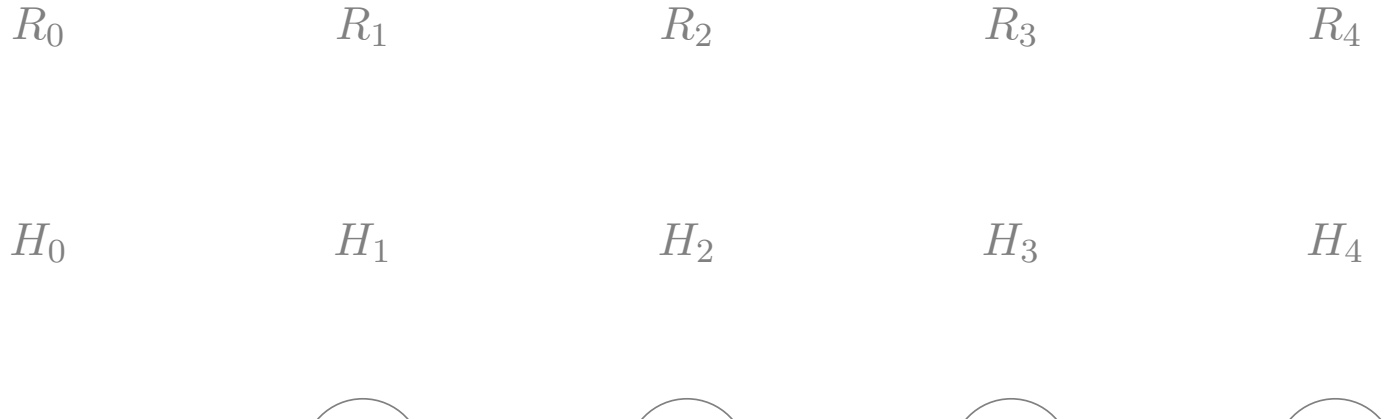

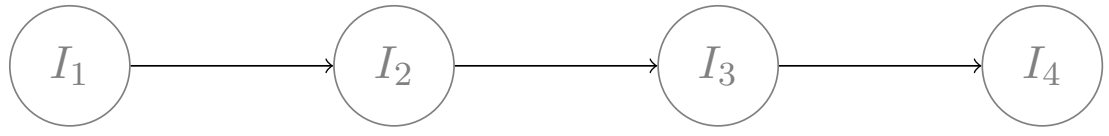

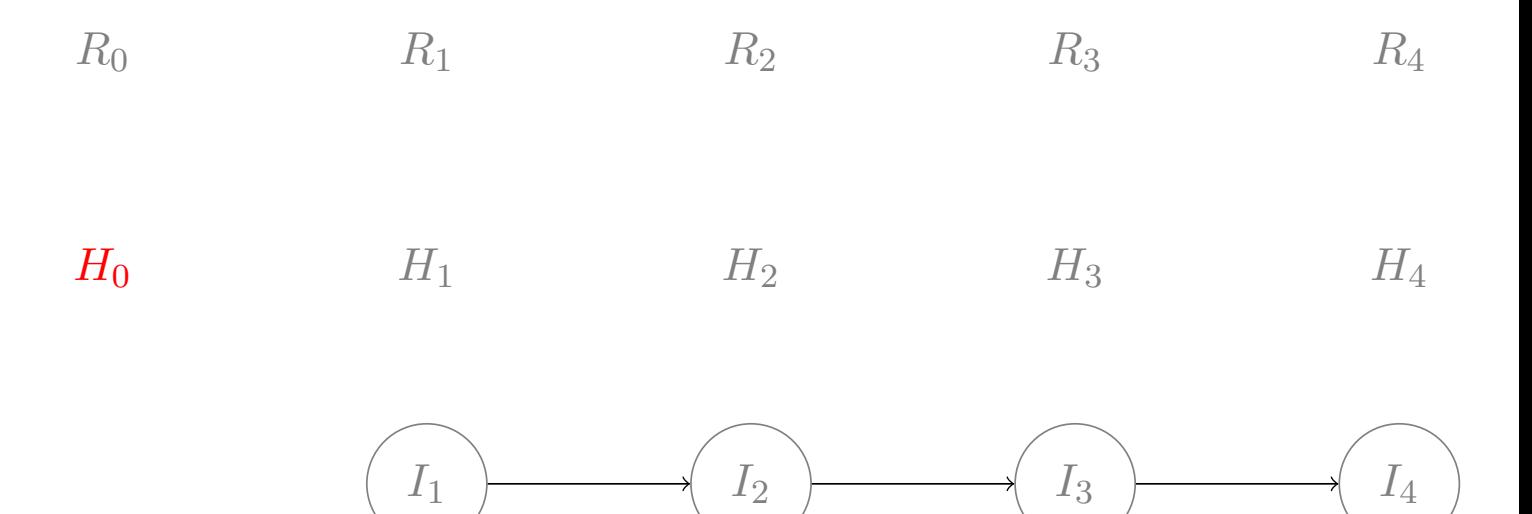

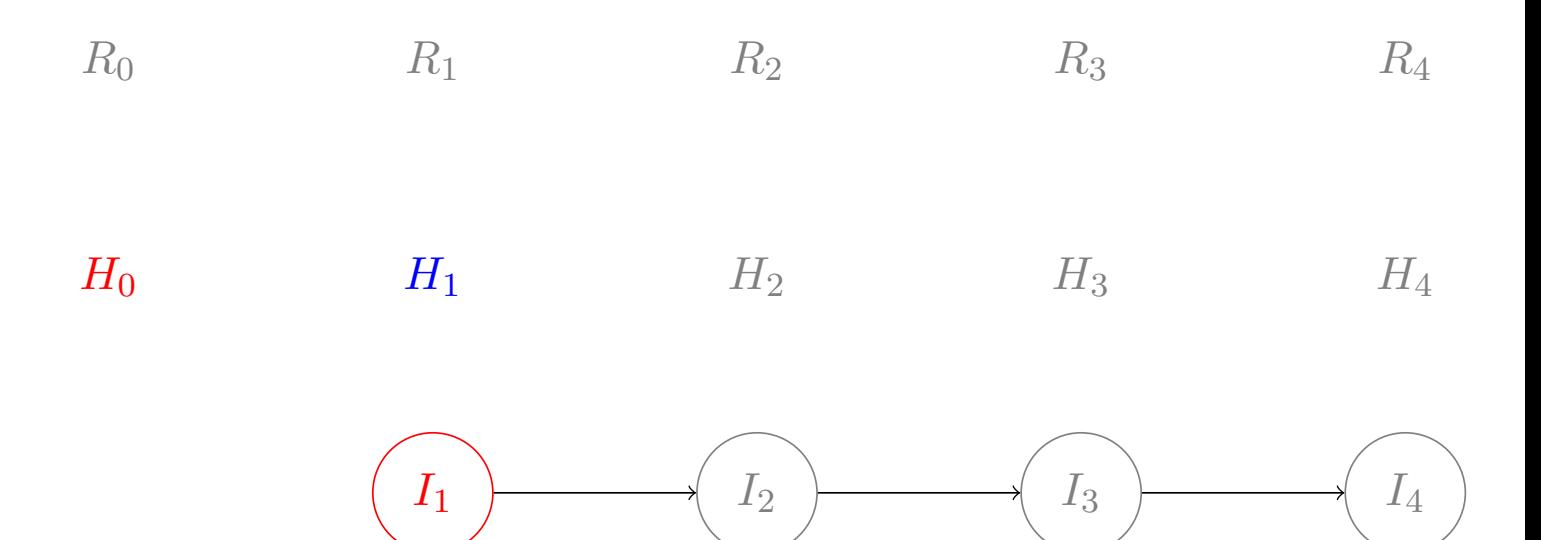

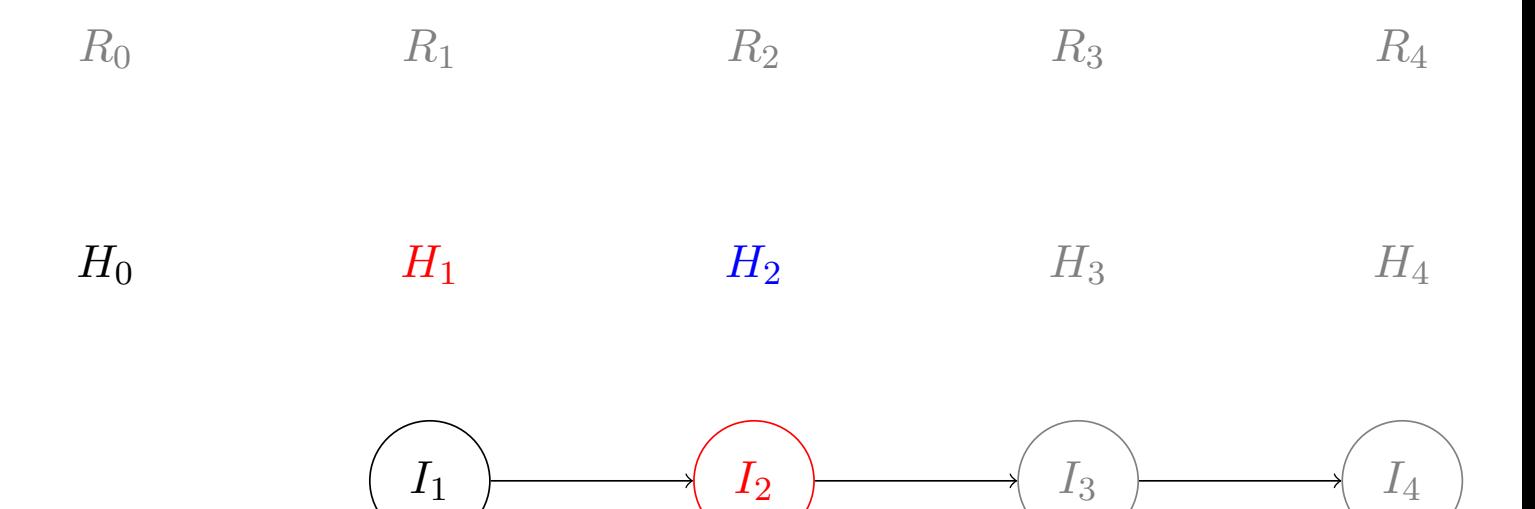

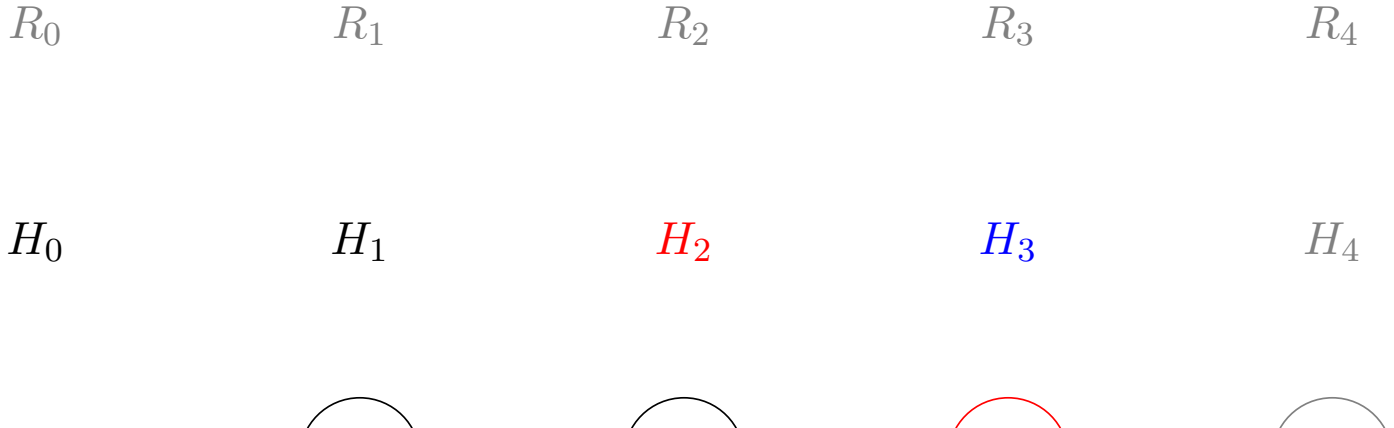

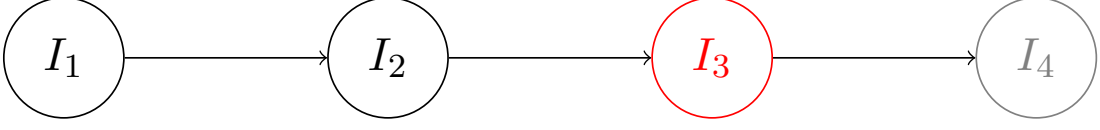

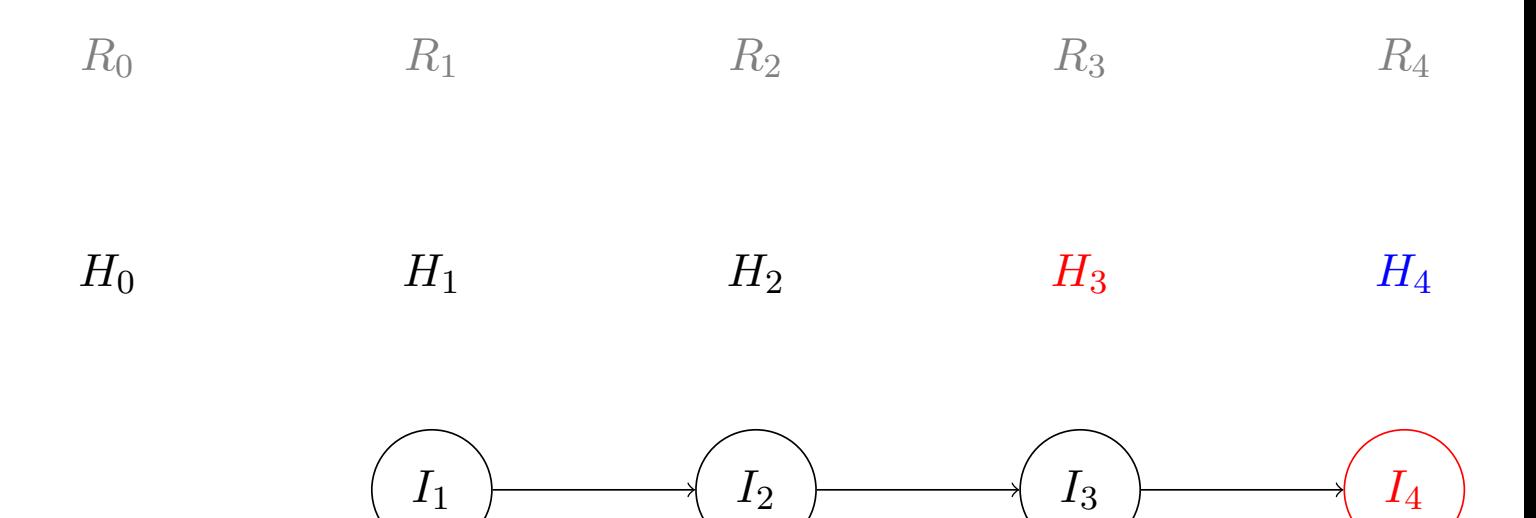

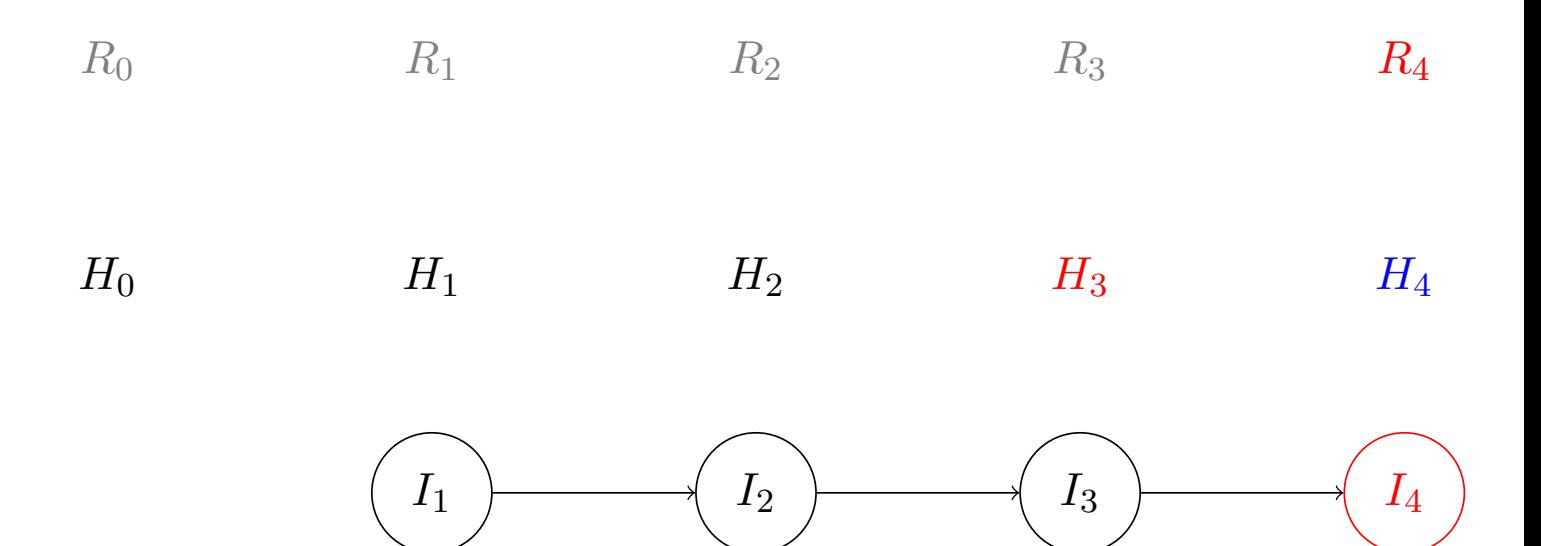

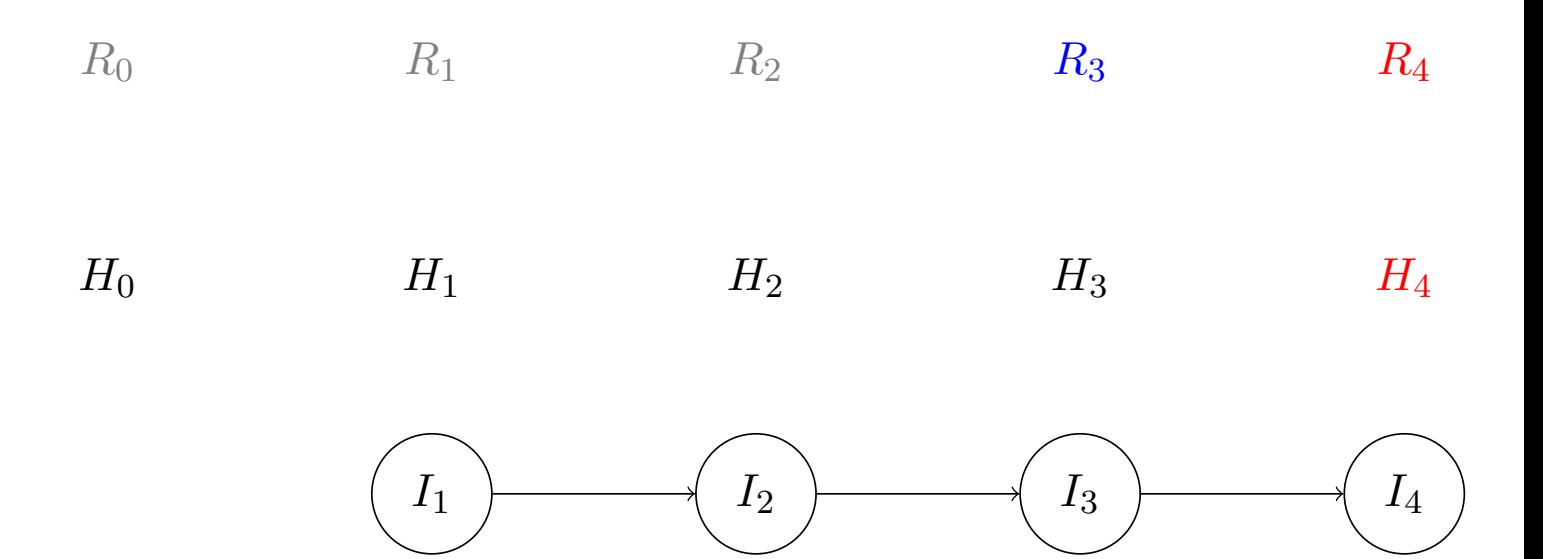

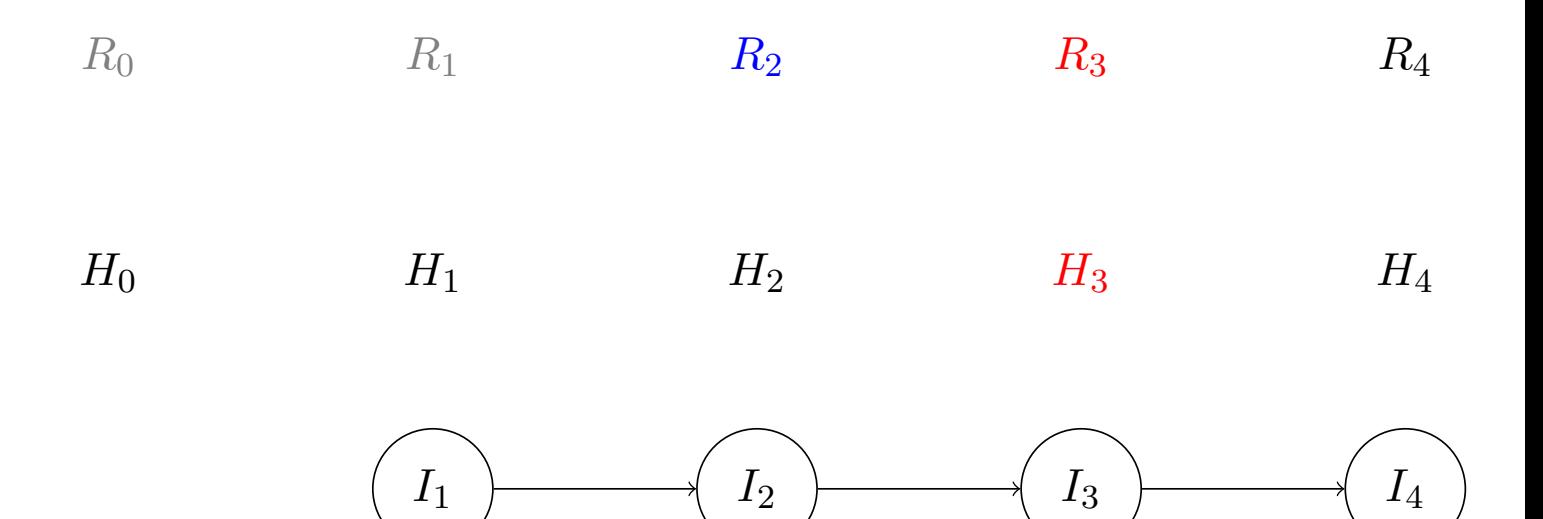

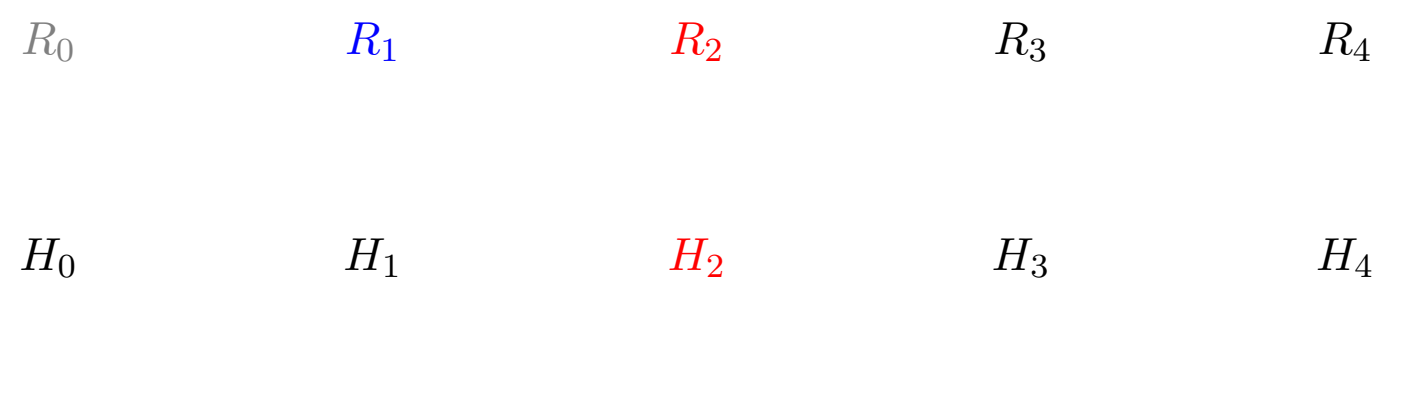

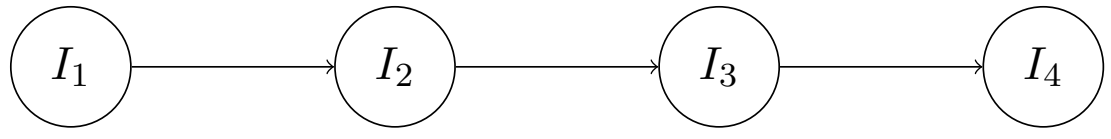

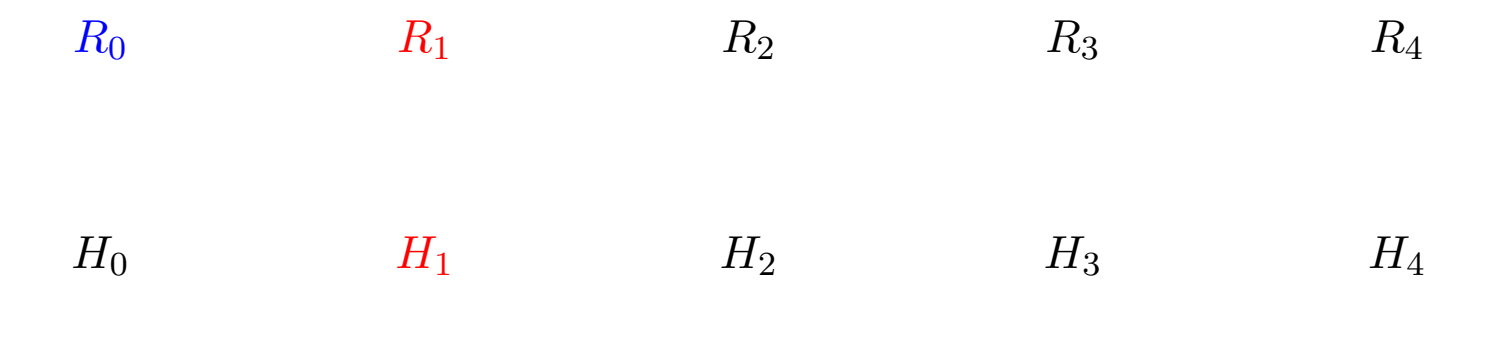

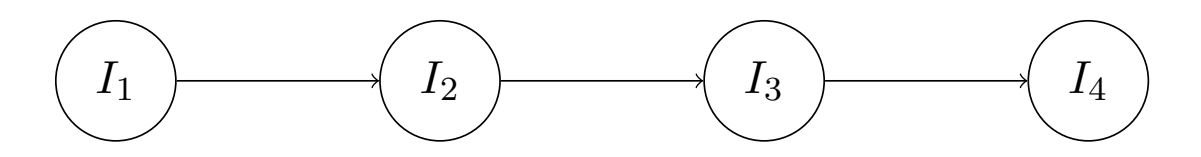

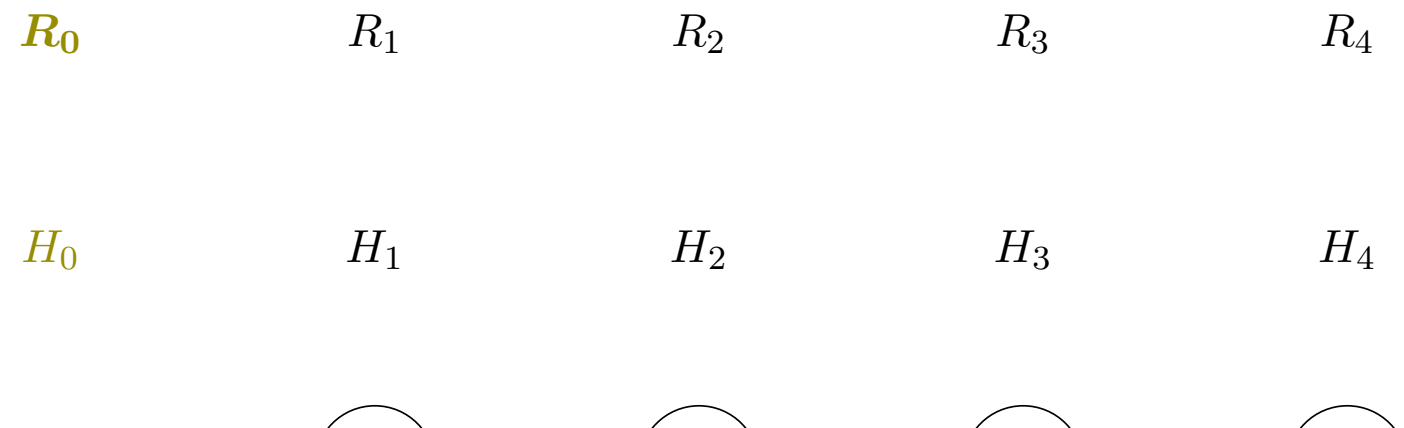

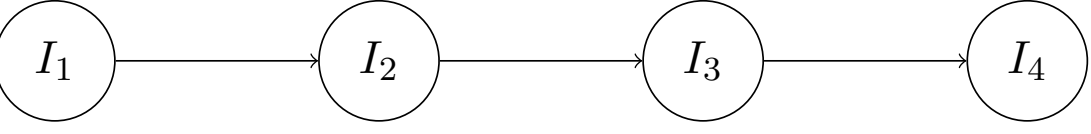

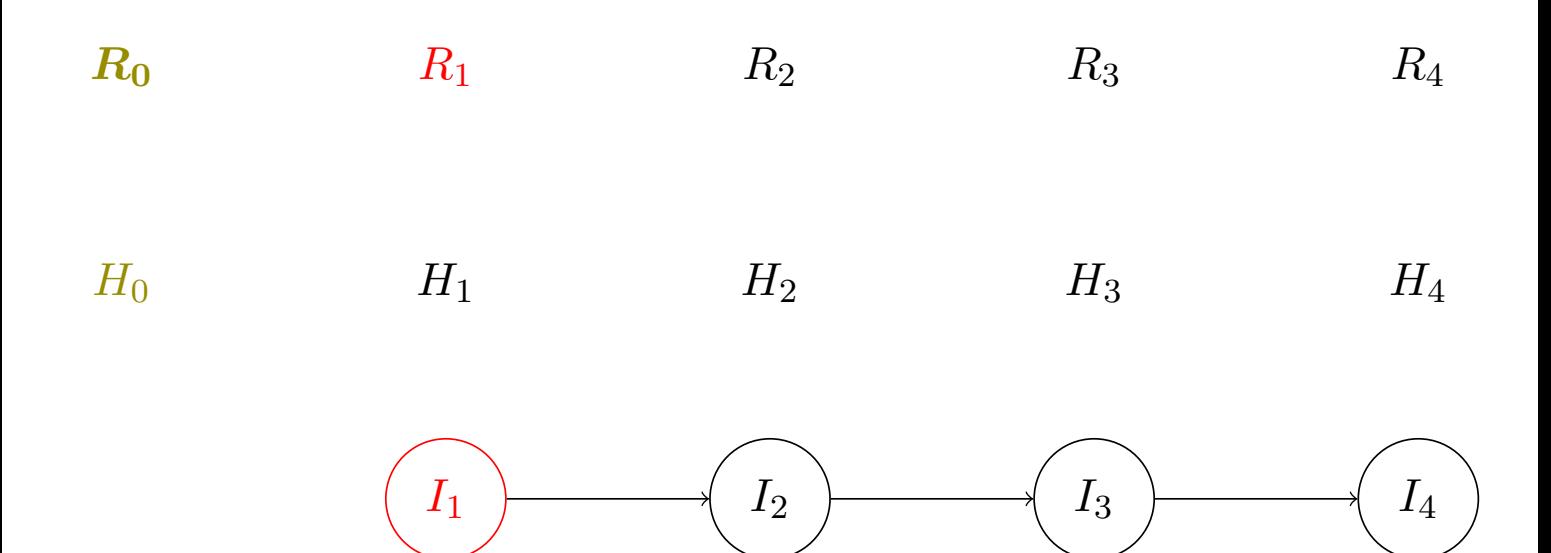

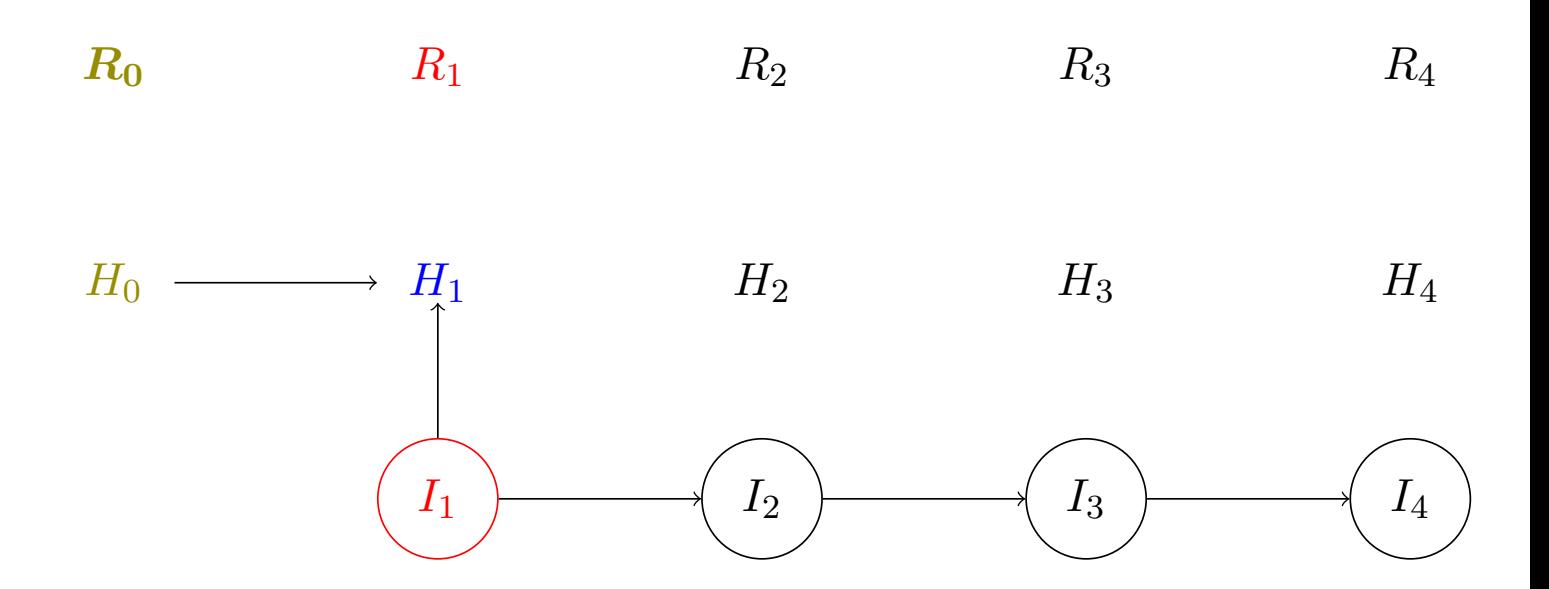

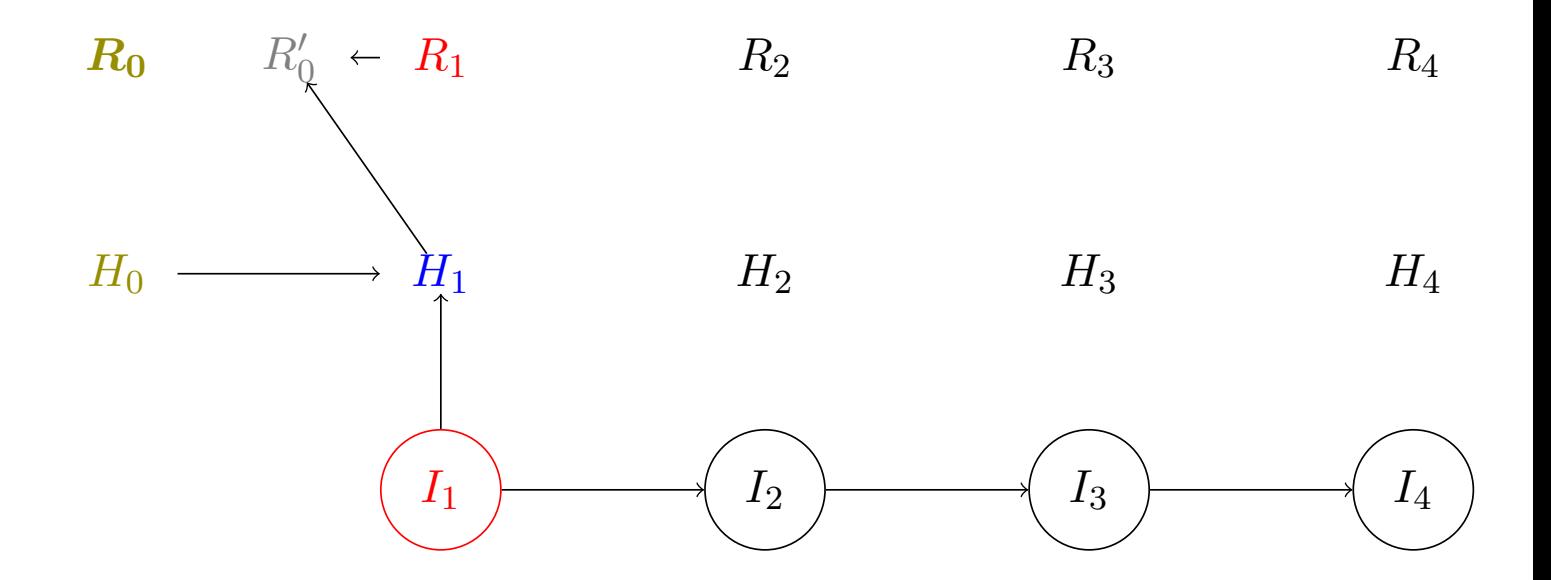

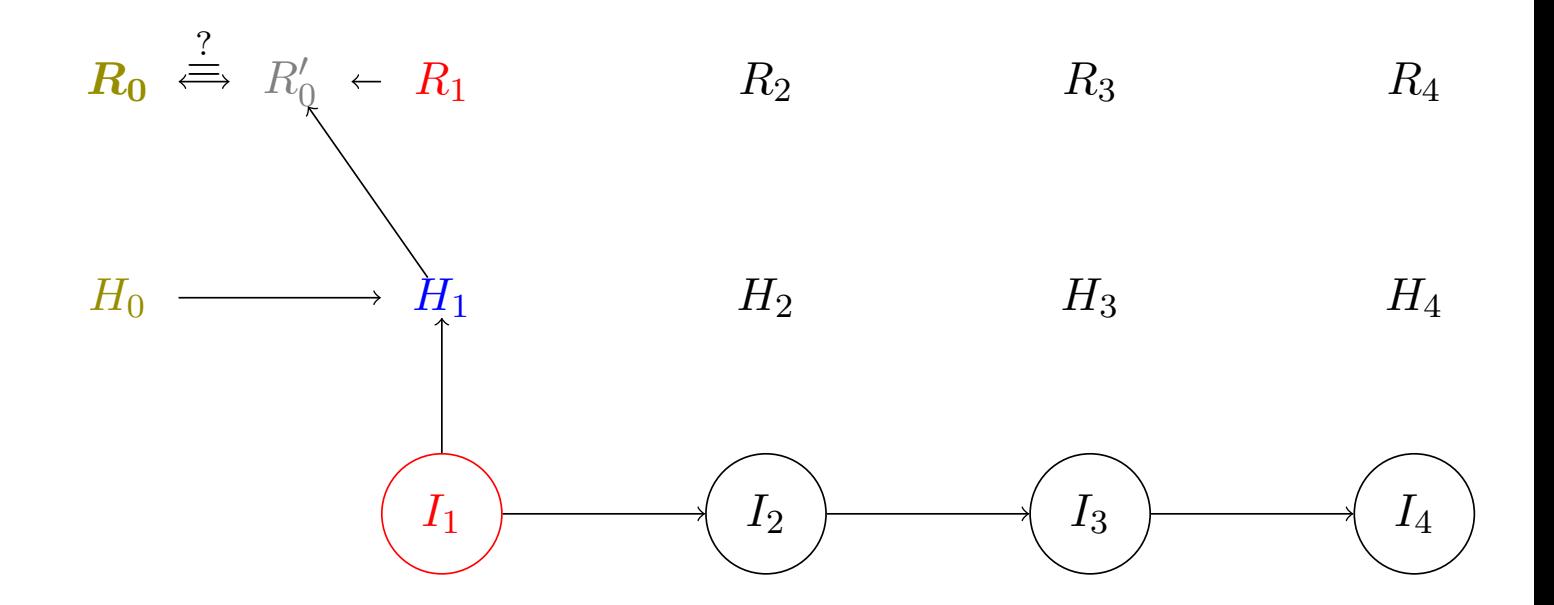

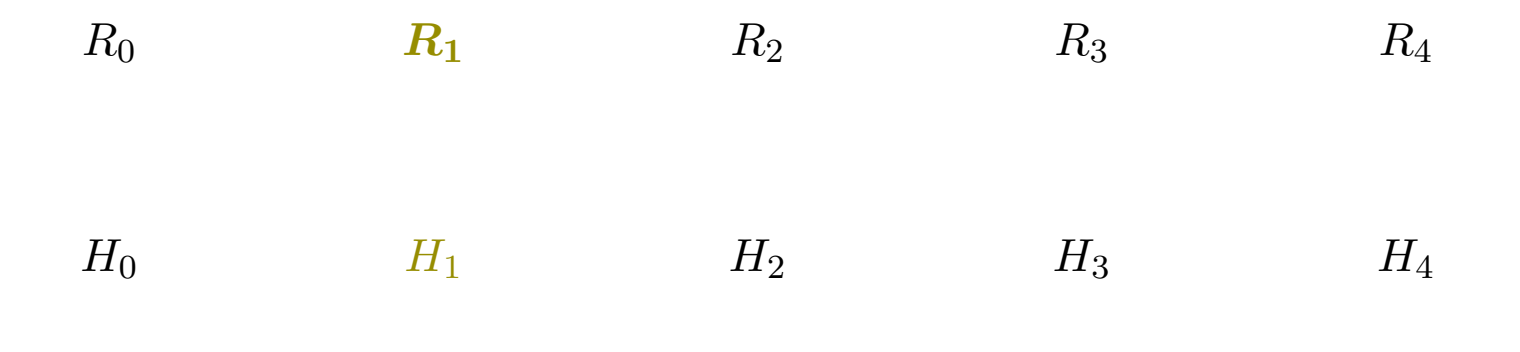

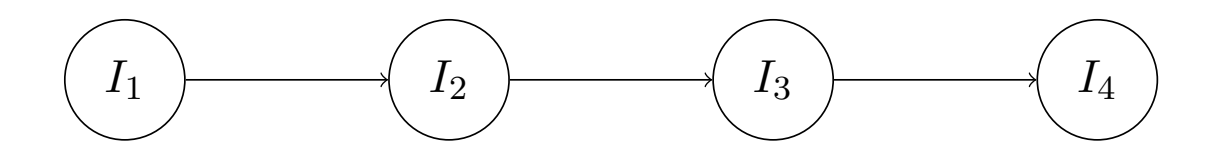

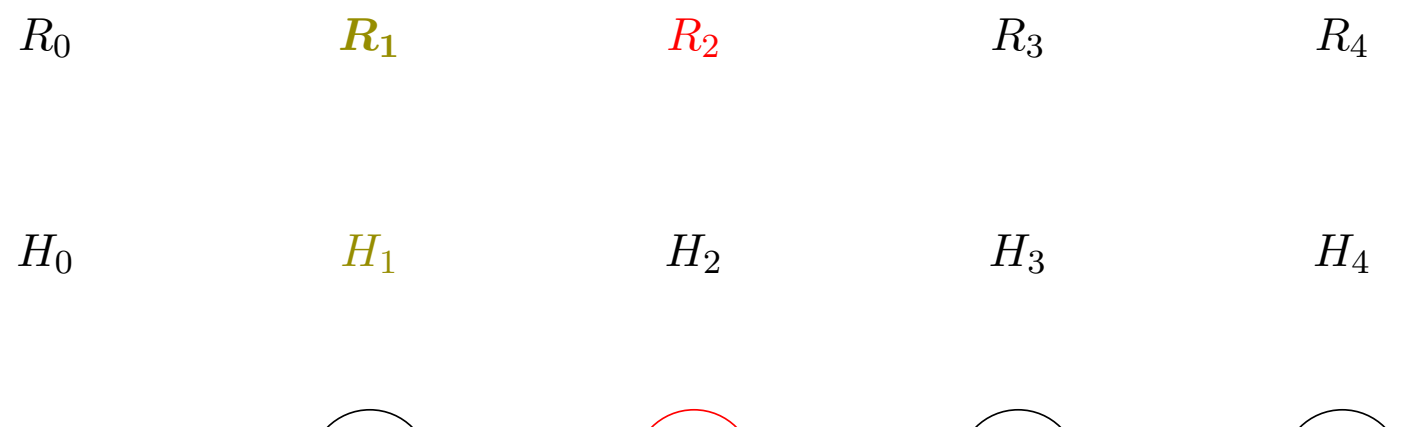

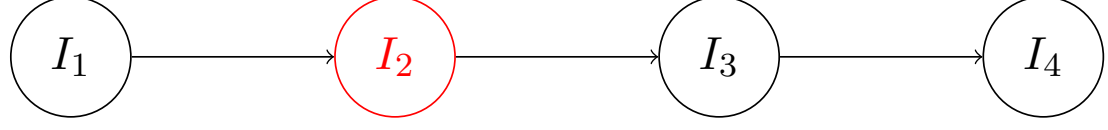

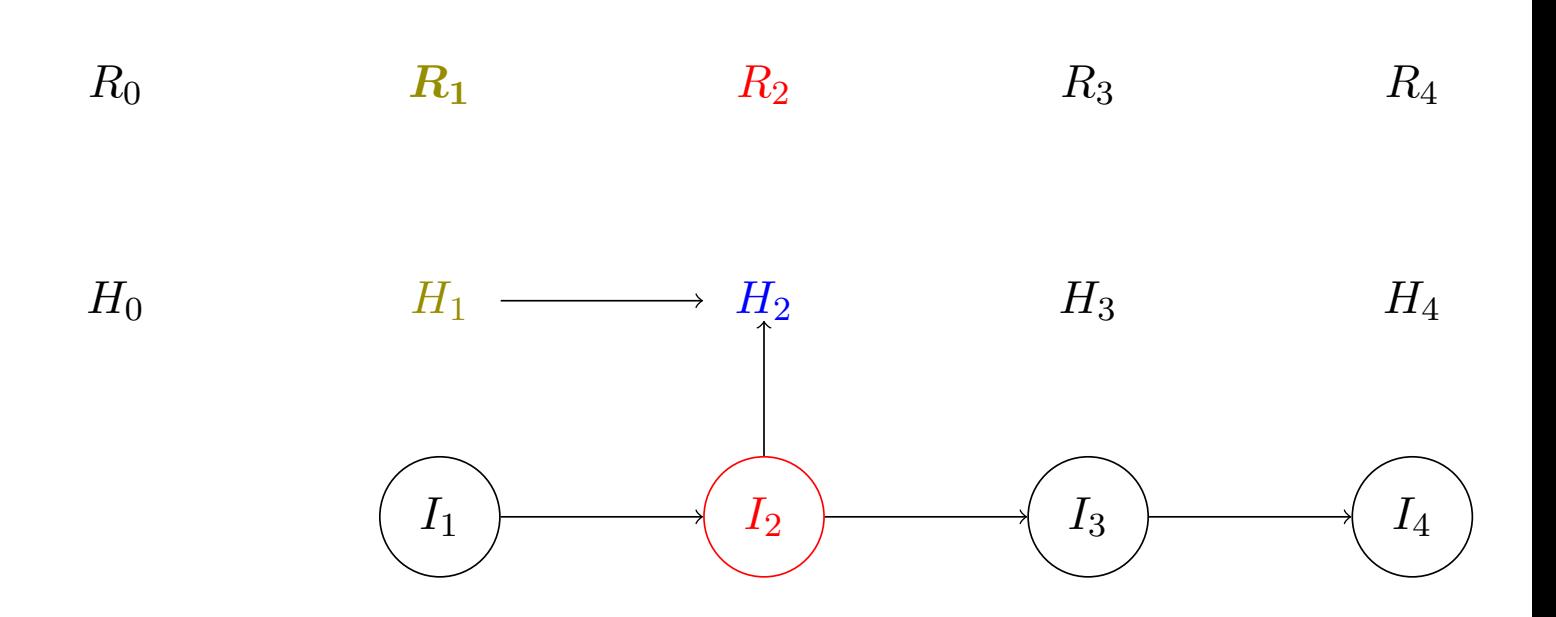

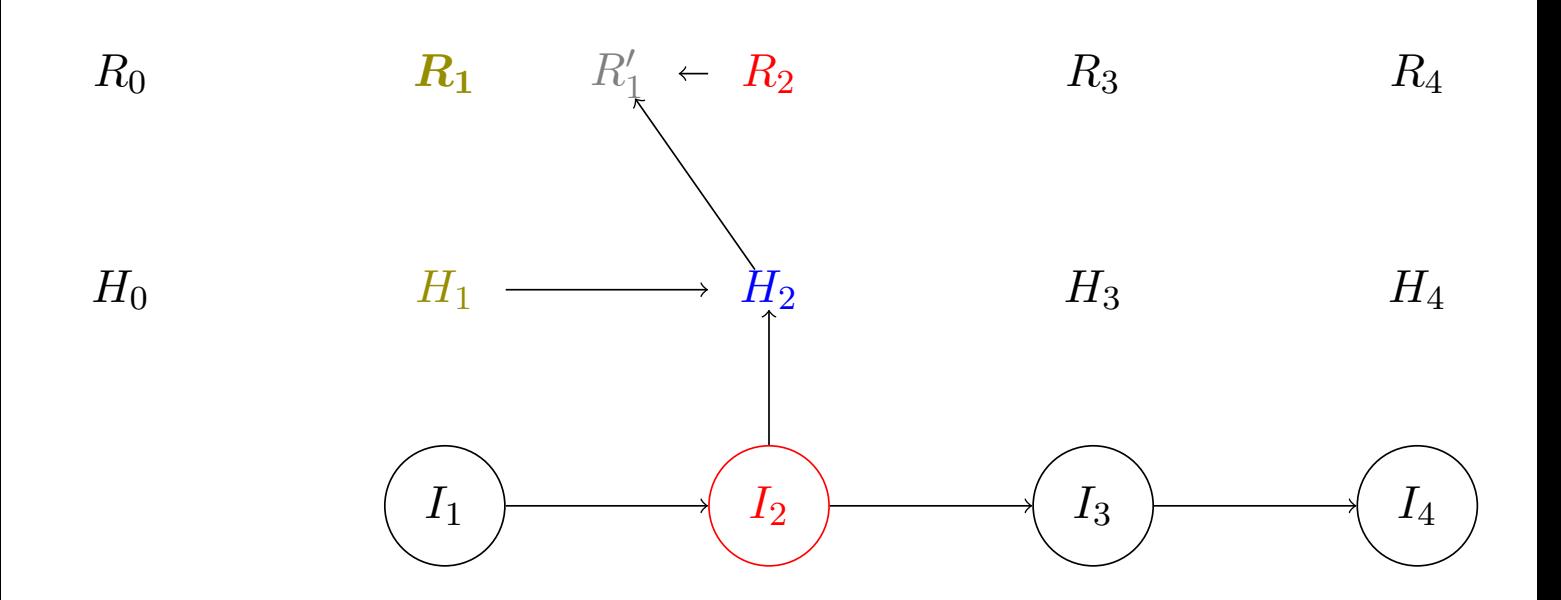

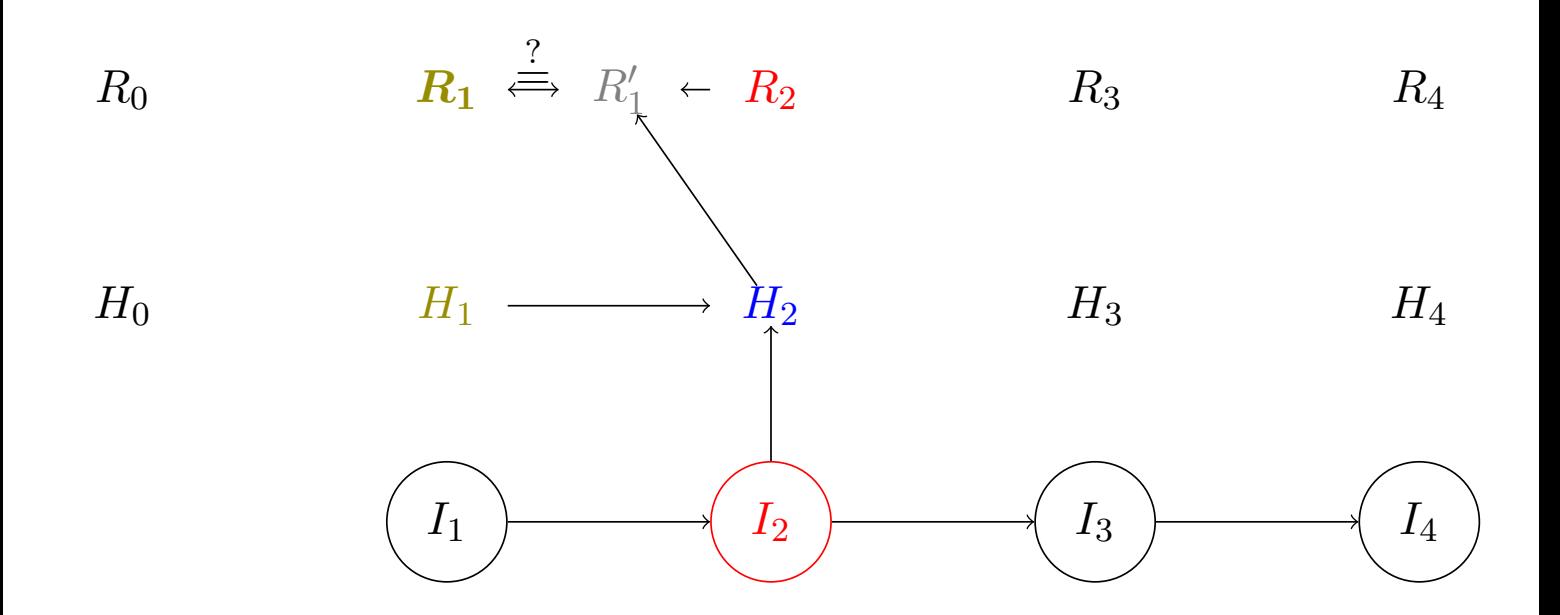

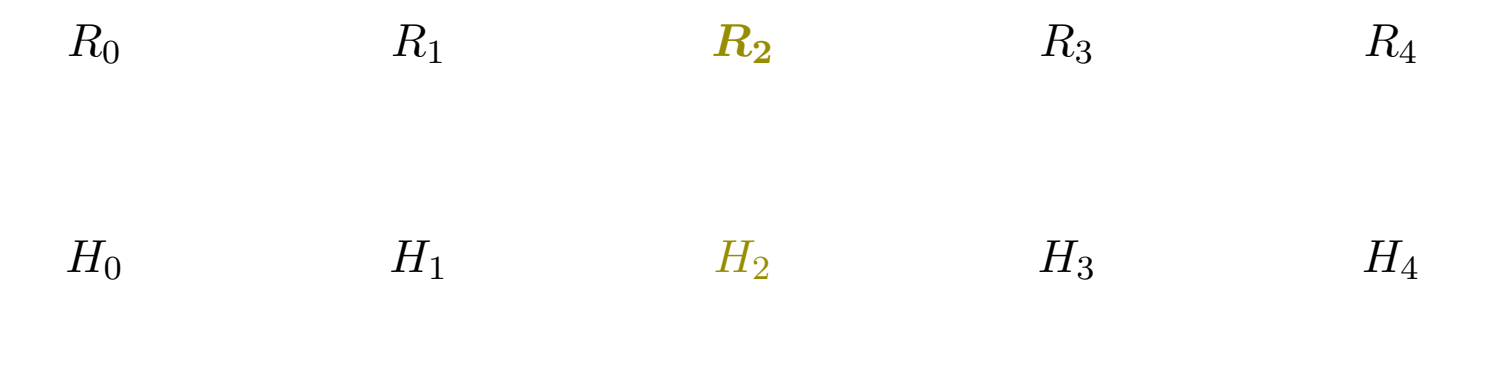

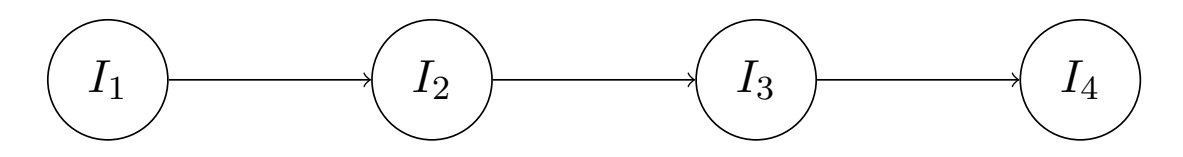

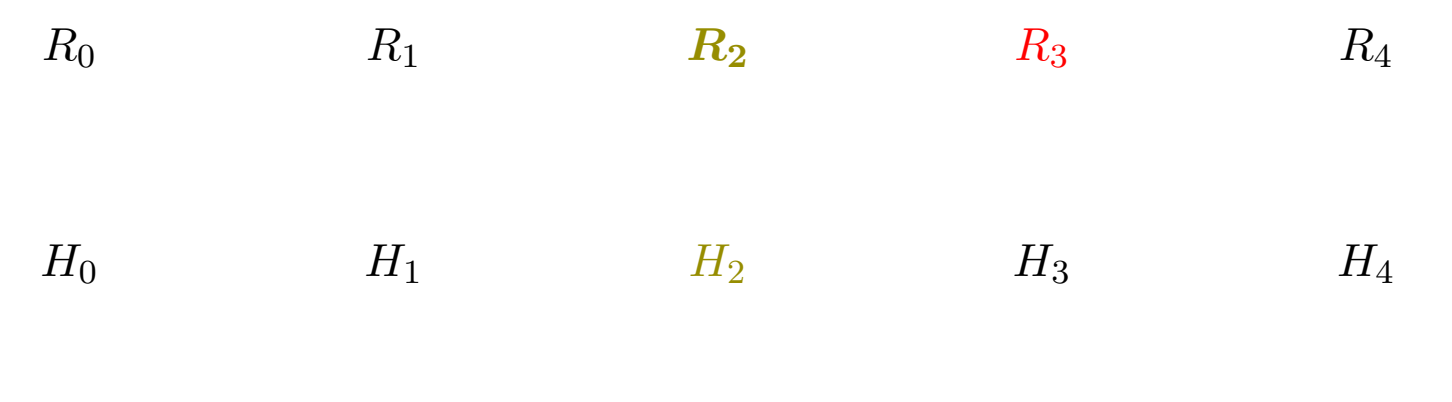

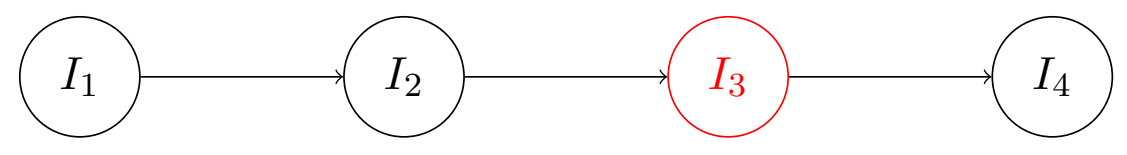

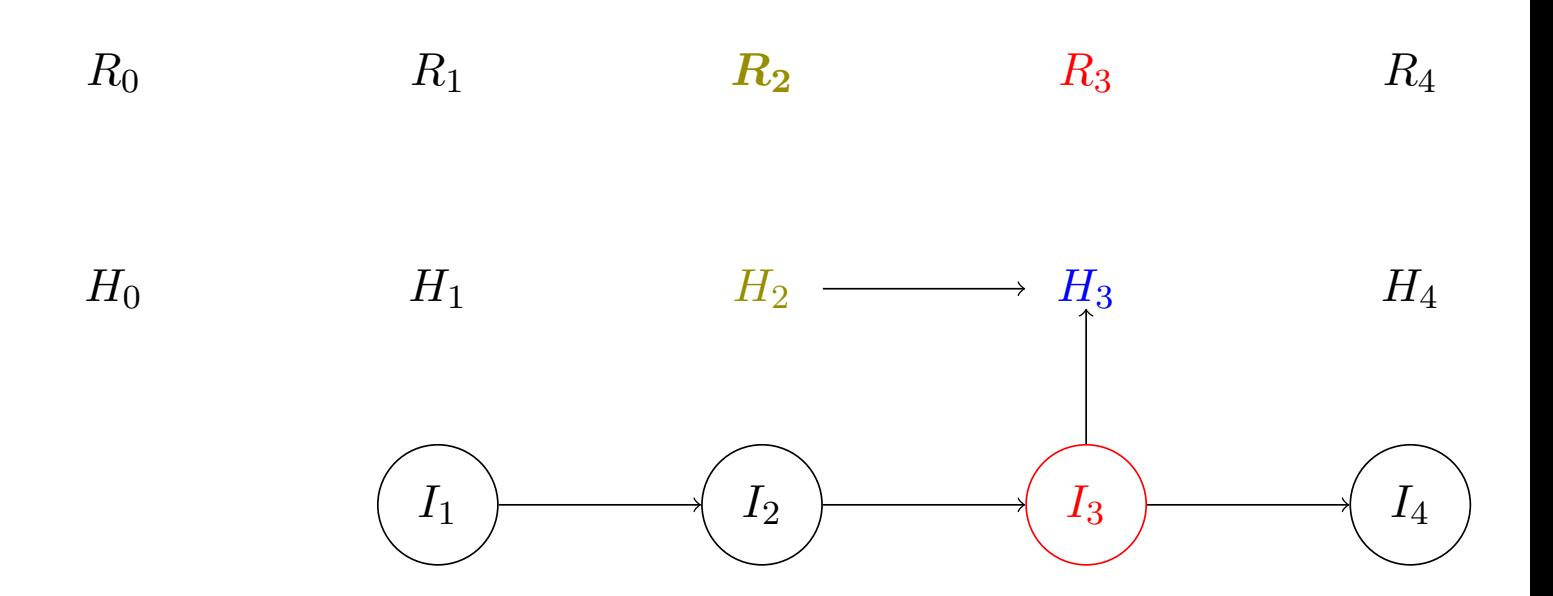

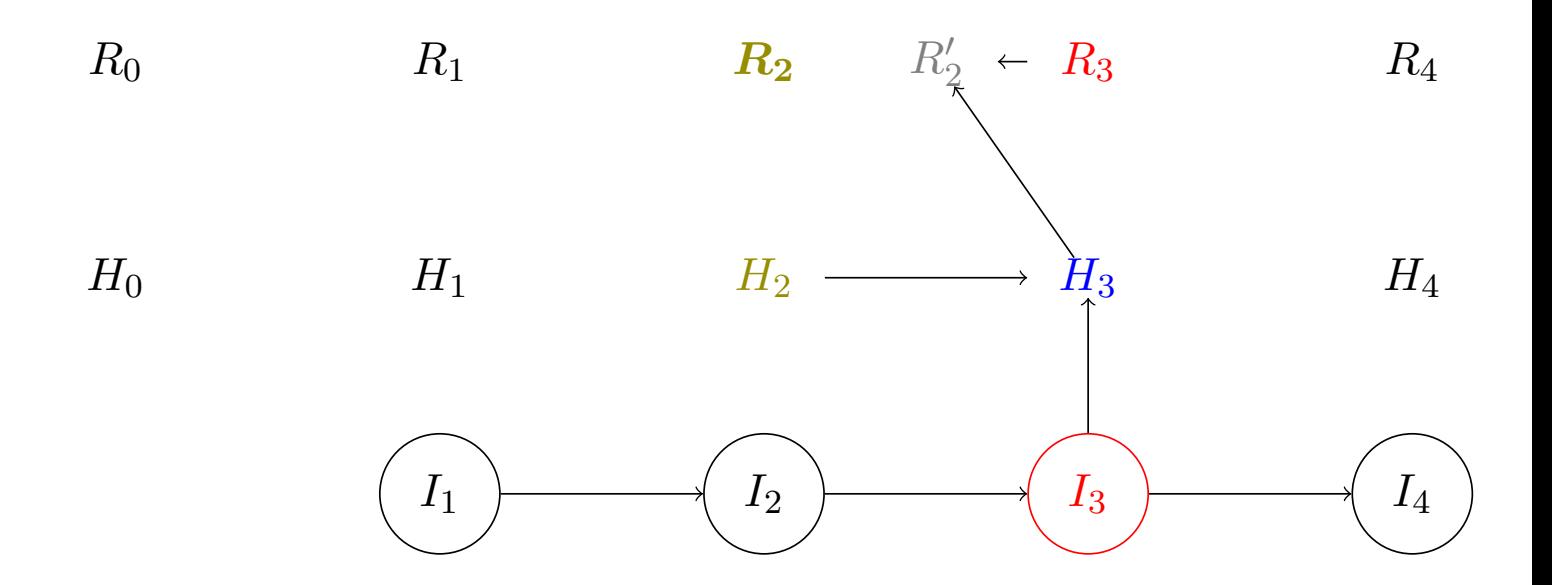

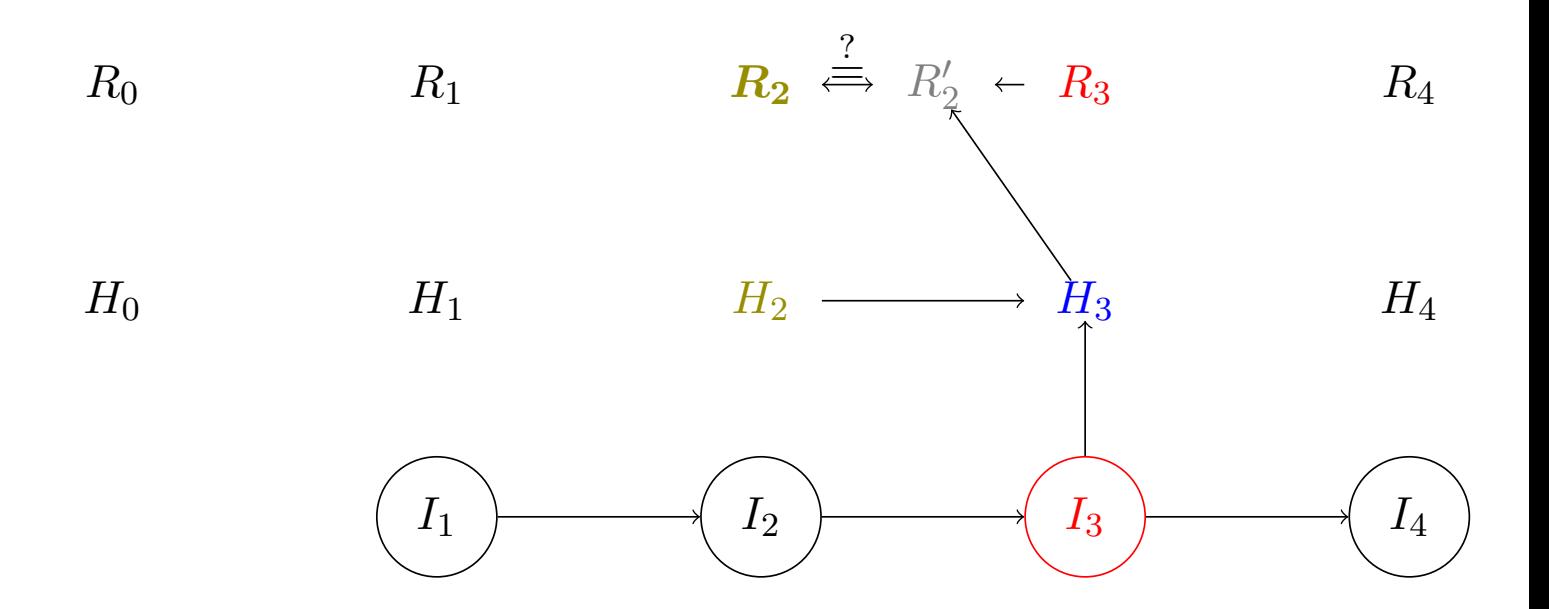

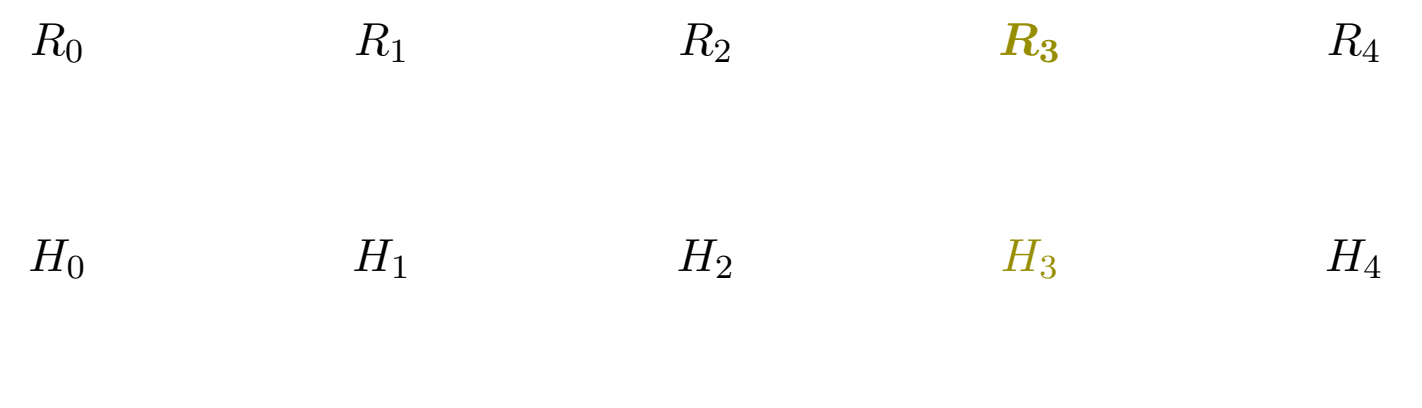

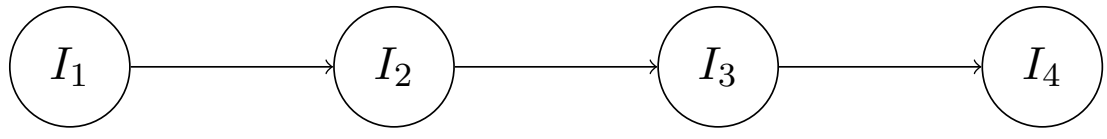

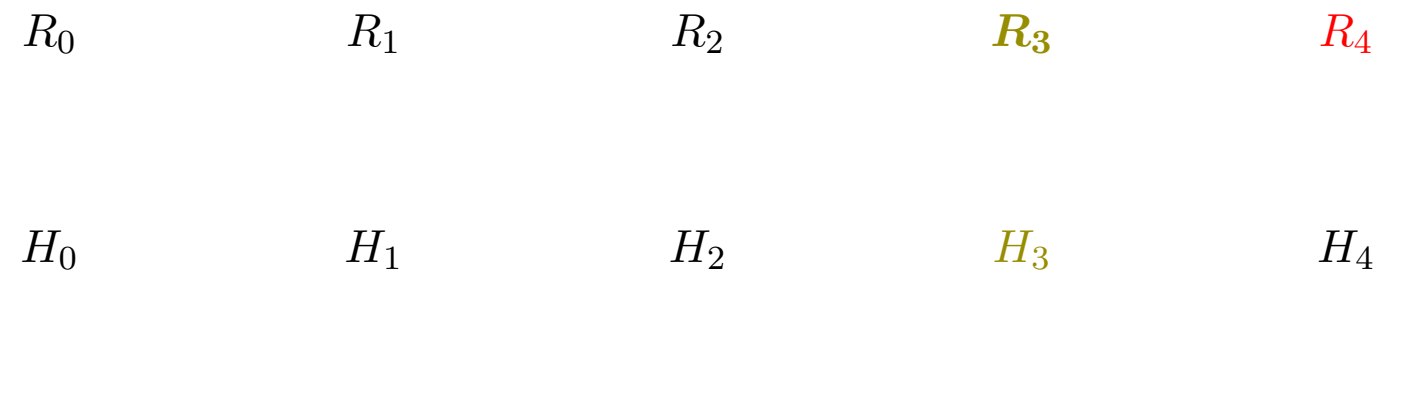

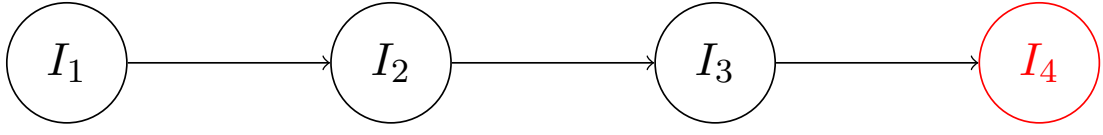

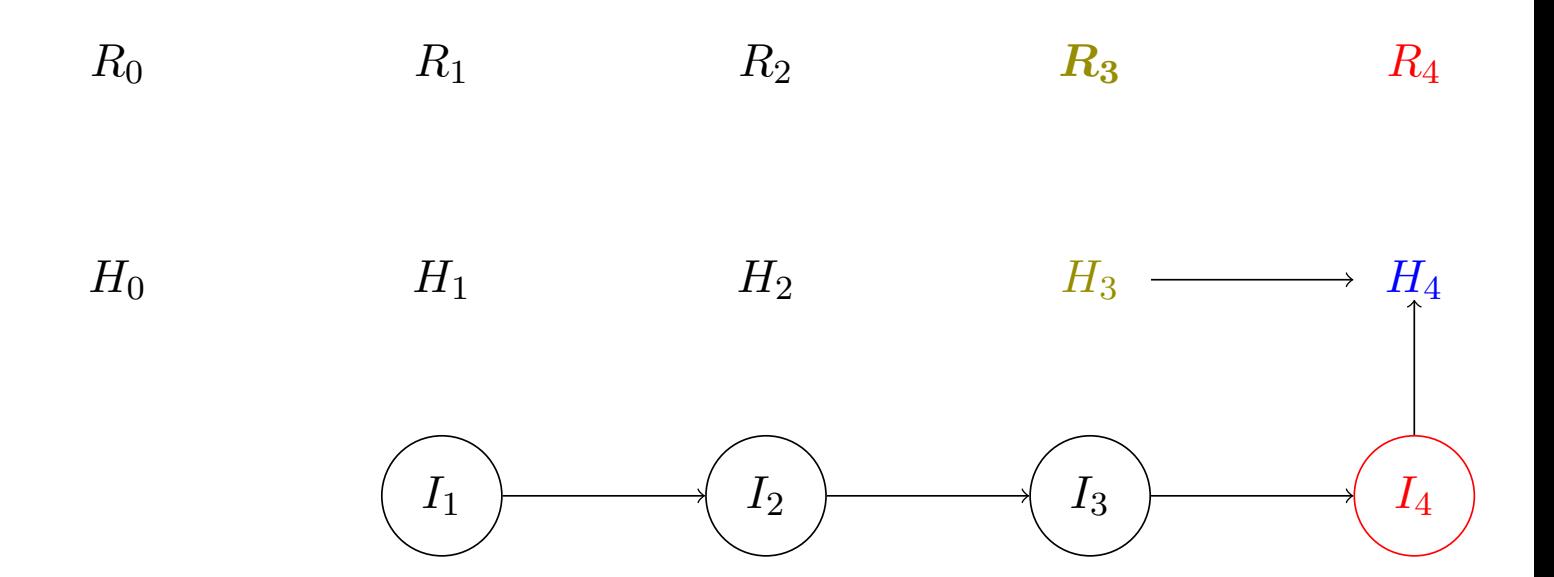

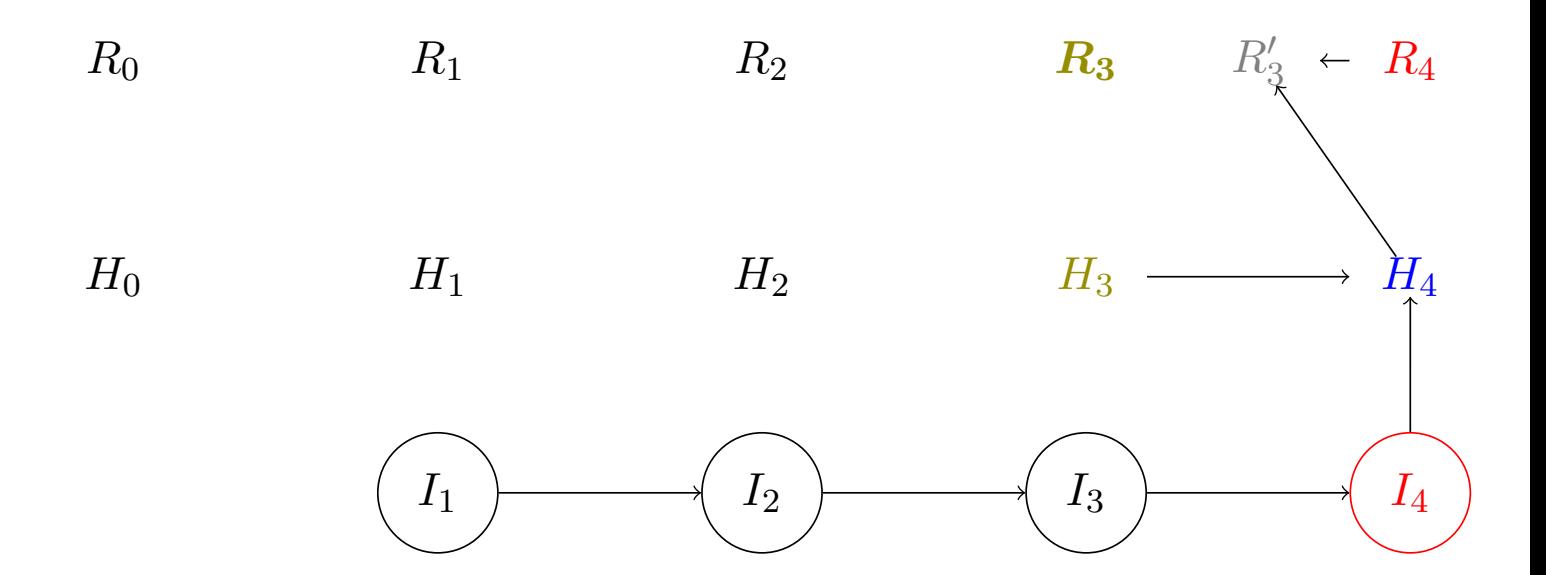

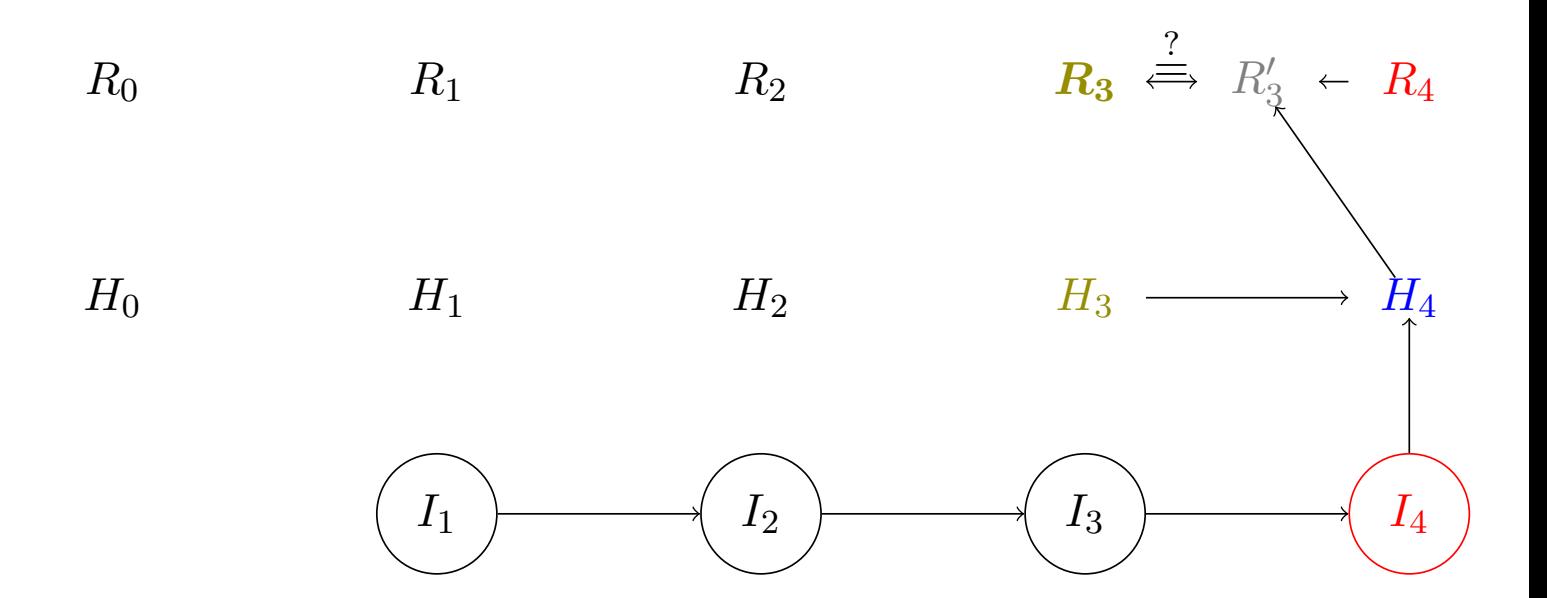

Dalšie časti práce:

- Krok späť / krok dopredu
- Pohľad na zložitejšie transakcie cez hashovacie stromy
- Pohľad na postupnosti inštrukcií ako na regulárny jazyk

Možnosti rozpracovania:

- Hľadanie ďalších aplikácií prezentovaného prístupu
- Implementácia

## Zložitejšie transakcie

Transakcia obsahujúca pole variabilnej dĺžky

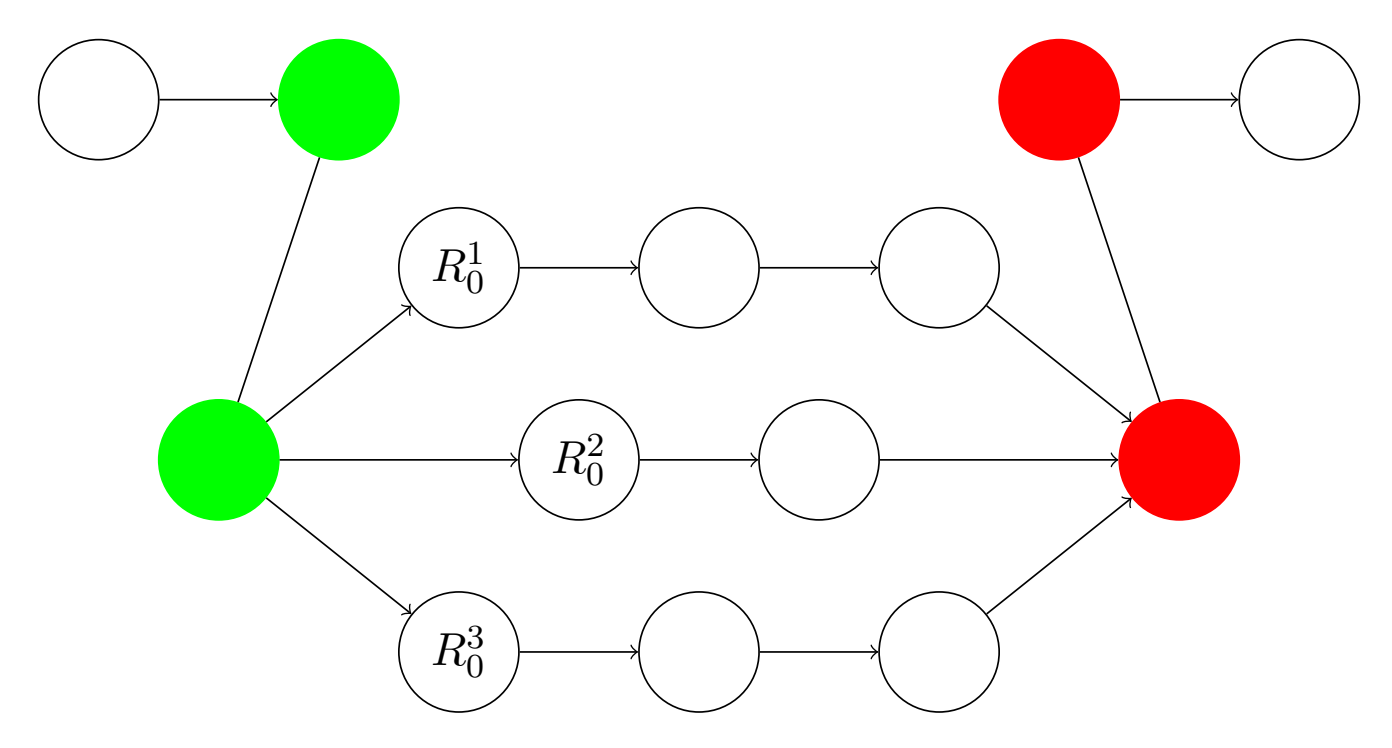